## **Manuale della Segreteria**

- [Accesso al sistema \(Login\)](https://wiki.nuvolaitalsoft.it/doku.php?id=guide:segreteria:accesso)
- [Desktop](https://wiki.nuvolaitalsoft.it/doku.php?id=guide:segreteria:il_desktop)
- [Configurazione del Desktop](https://wiki.nuvolaitalsoft.it/doku.php?id=guide:segreteria:configura_il_desktop_segreteria)
- [Archivi dei dati](https://wiki.nuvolaitalsoft.it/doku.php?id=guide:segreteria:archivi_segreteria)
- [Gestioni](https://wiki.nuvolaitalsoft.it/doku.php?id=guide:segreteria:gestioni)
- [Guide Rapide](https://wiki.nuvolaitalsoft.it/doku.php?id=guide:segreteria:guide_rapide_segreteria)
- [Legenda Icone](https://wiki.nuvolaitalsoft.it/doku.php?id=guide:segreteria:legenda_segretreria)
- [Frequent Answer Questions \(FAQ\)](https://wiki.nuvolaitalsoft.it/doku.php?id=guide:segreteria:faq_segreteria)

From: <https://wiki.nuvolaitalsoft.it/>- **wiki**

Permanent link: **<https://wiki.nuvolaitalsoft.it/doku.php?id=guide:segreteria:start&rev=1541756389>**

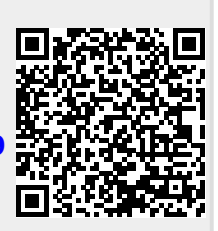

Last update: **2018/11/09 09:39**